# **opentext™**

# **ChangeMan ZMF**

**Merge and Reconcile Option Quick Reference**

**8.3**

*© Copyright 2023 Micro Focus or one of its affiliates* 

## **Table of Contents**

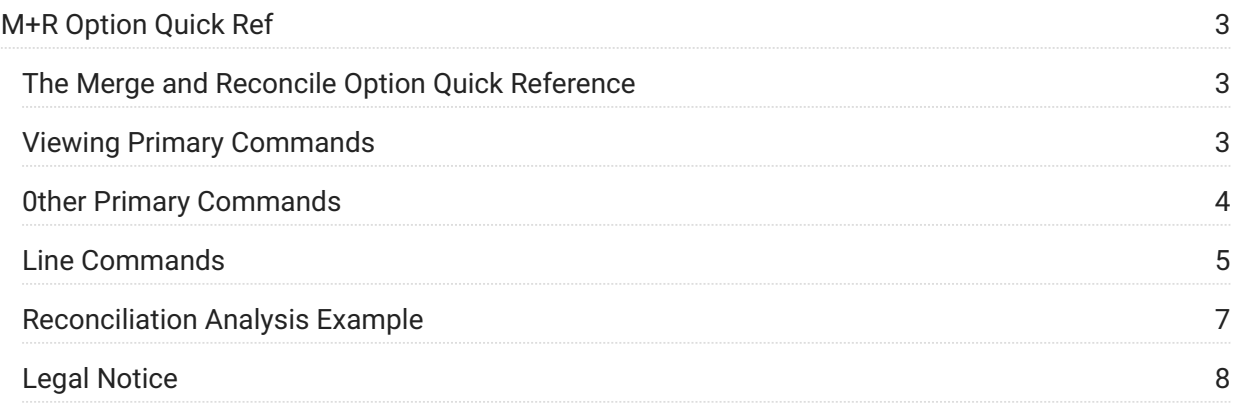

# <span id="page-2-0"></span>**M+R Option Quick Ref**

<span id="page-2-1"></span>This quick reference provides a summary of M+R Option commands.

- [Viewing Primary Commands](#page-2-2)
- [Other Primary Commands](#page-3-0) •
- [Line Commands](#page-4-0) •
- [Reconciliation Analysis Example](#page-6-0) •

#### <span id="page-2-2"></span>**Viewing Primary Commands**

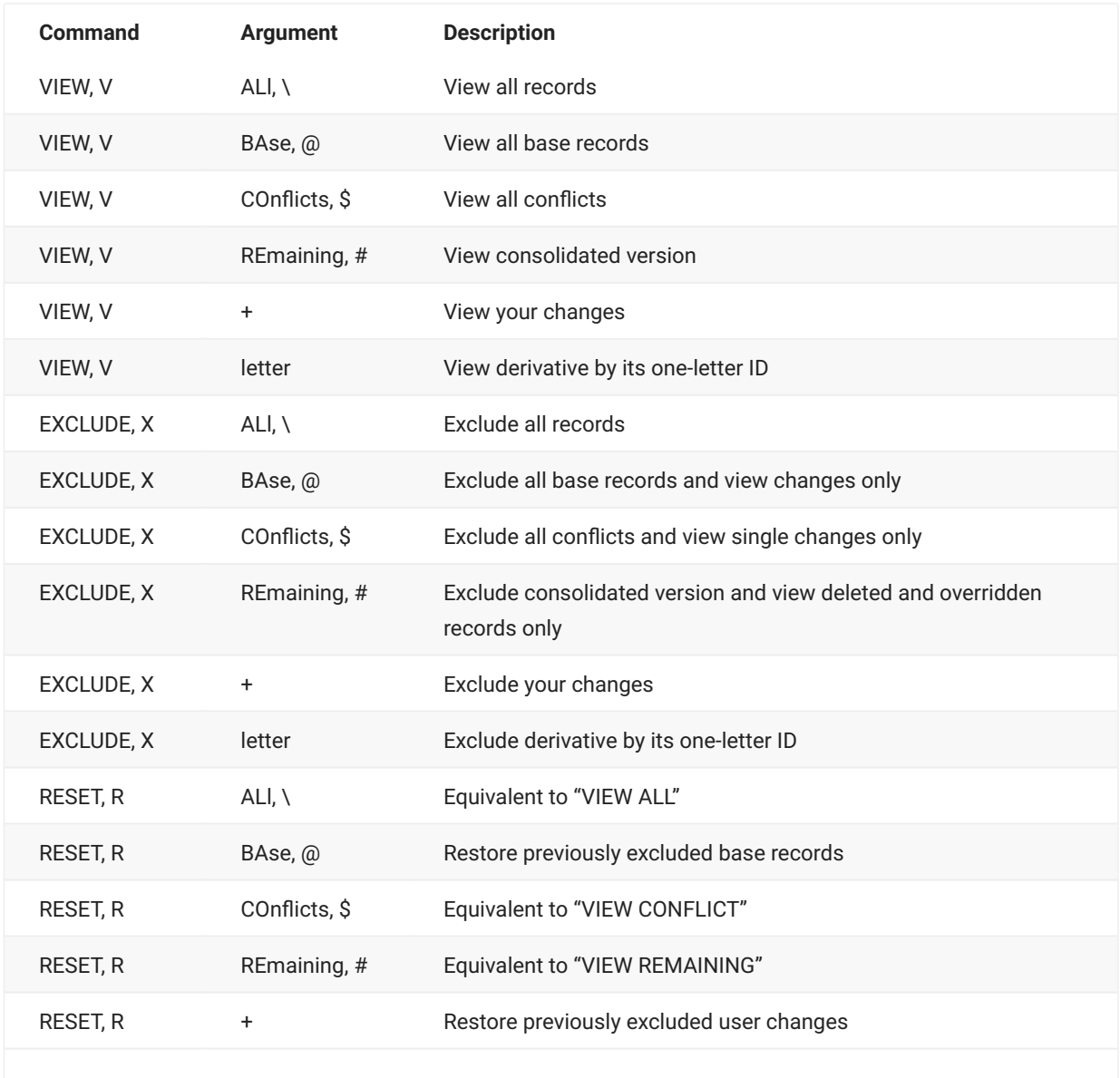

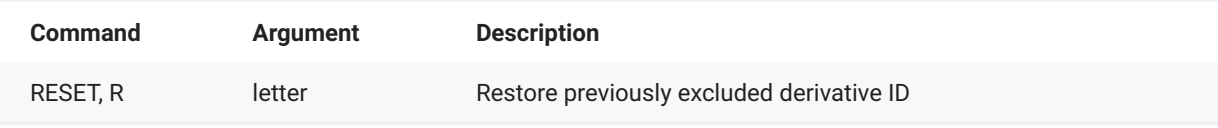

#### **Note**

Commands can be typed fully or abbreviated as indicated.

Arguments can be entered:

- Fully •
- By a two-letter abbreviation, as indicated by CAPITAL letters •
- $\cdot$  By a special single character ( $\star$ ,  $\omega$ , \$, #, +)

### <span id="page-3-0"></span>**0ther Primary Commands**

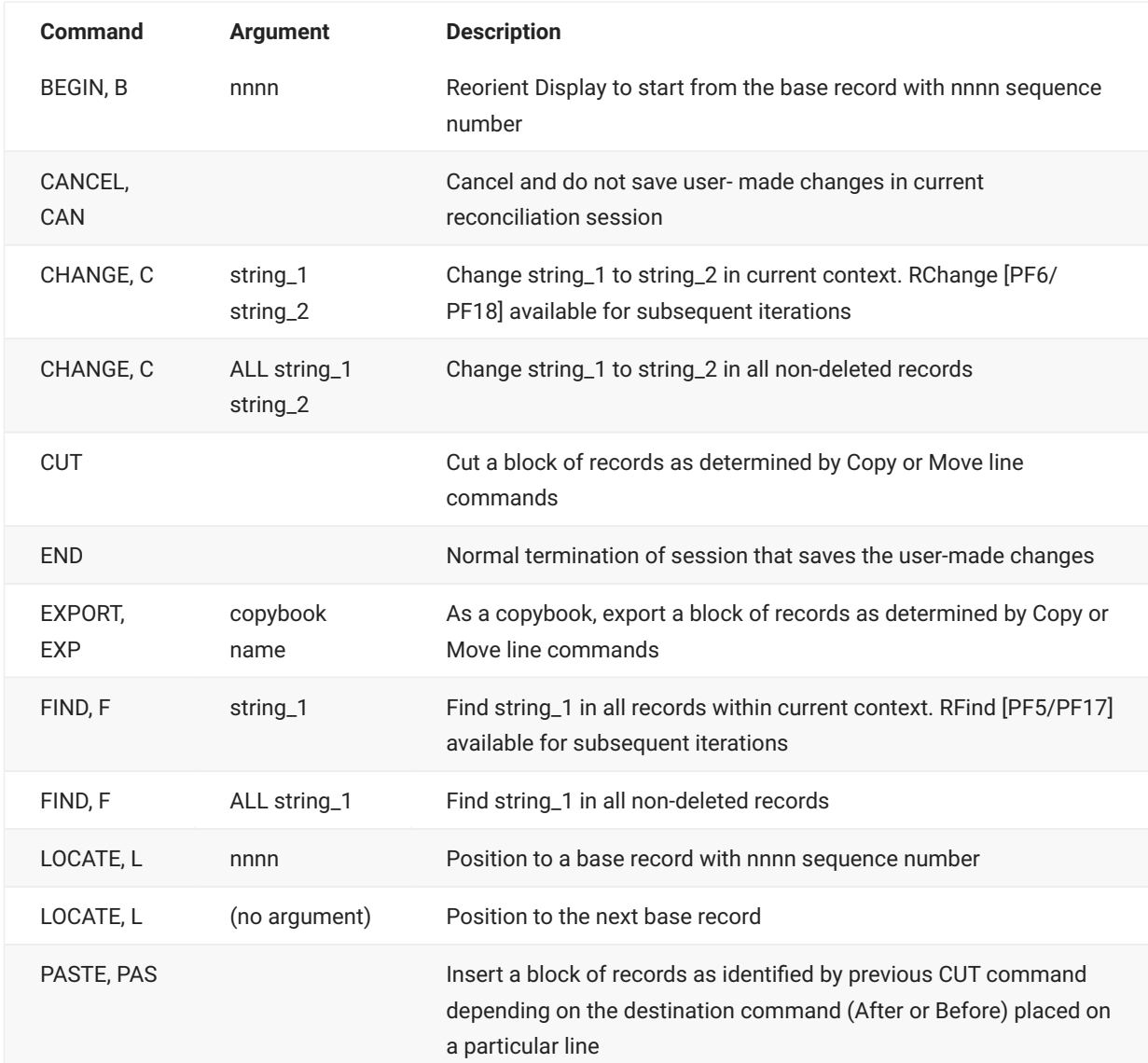

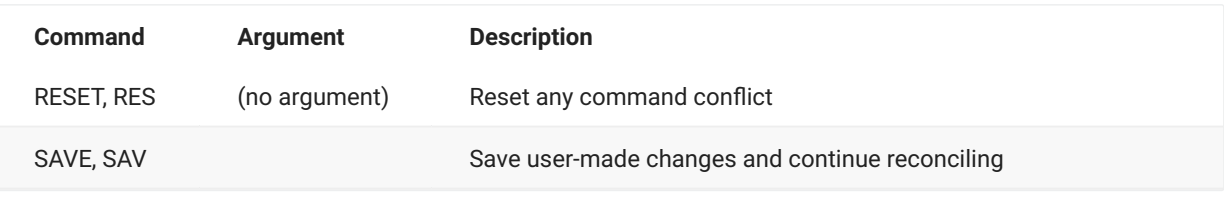

**Note**

- FIND and CHANGE commands can have the position N of string\_1 as an additional argument.
- Commands can be typed fully or abbreviated as indicated. •

#### <span id="page-4-0"></span>**Line Commands**

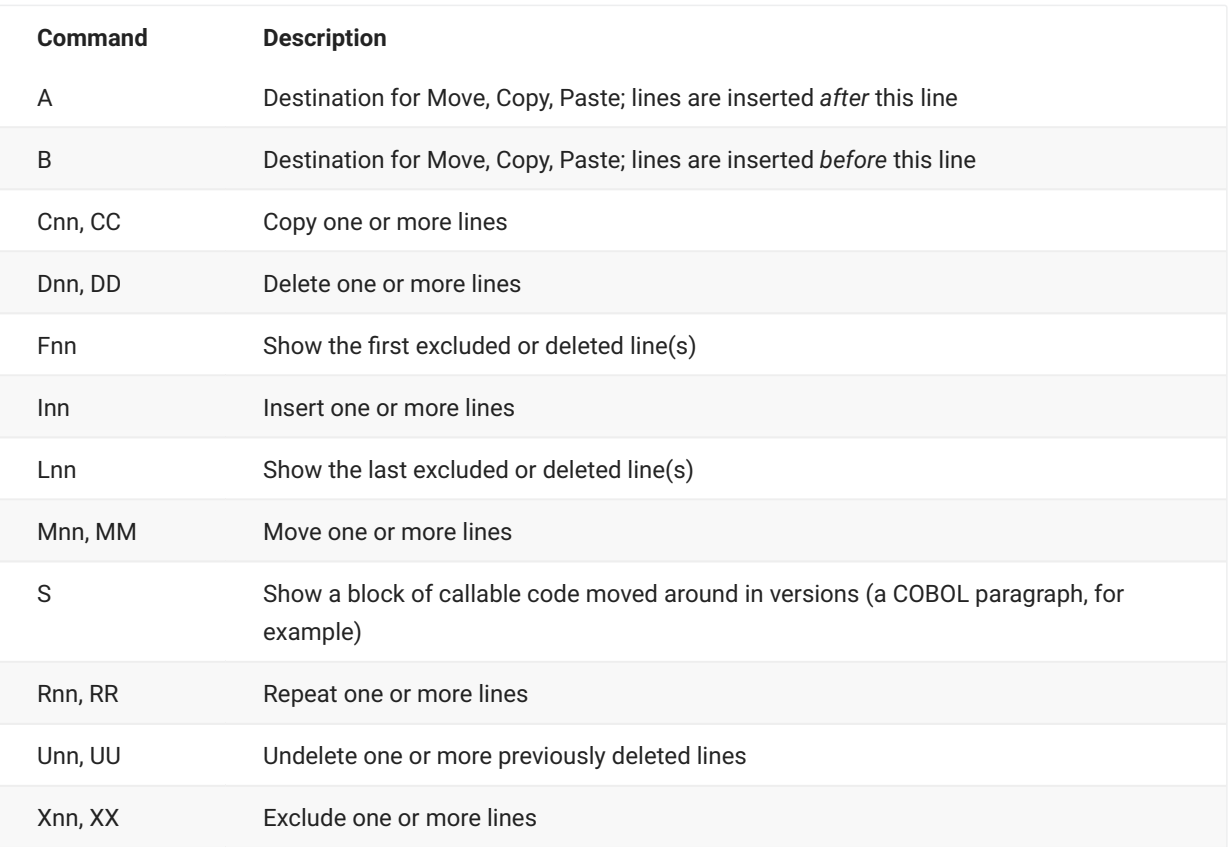

#### **Note**

- *nn* indicates a single or multiple digit line command argument. •
- Multiple line commands can be entered and executed simultaneously. •

## **Sample**

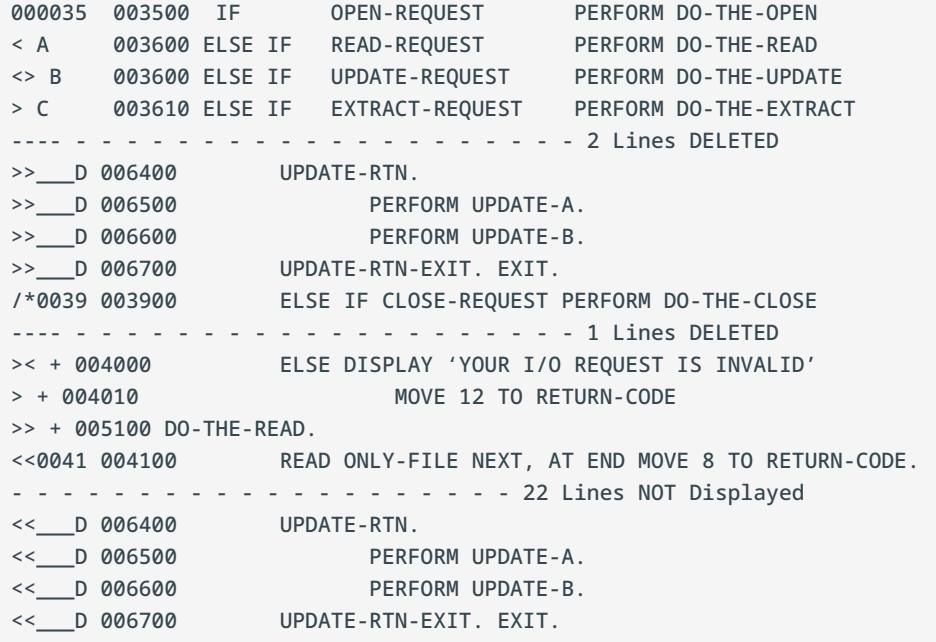

#### **Legend of Symbols**

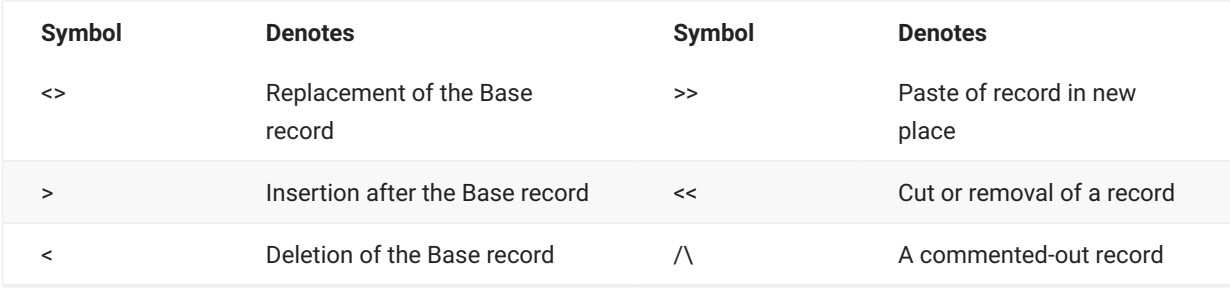

The explanations for each line or block of lines follows:

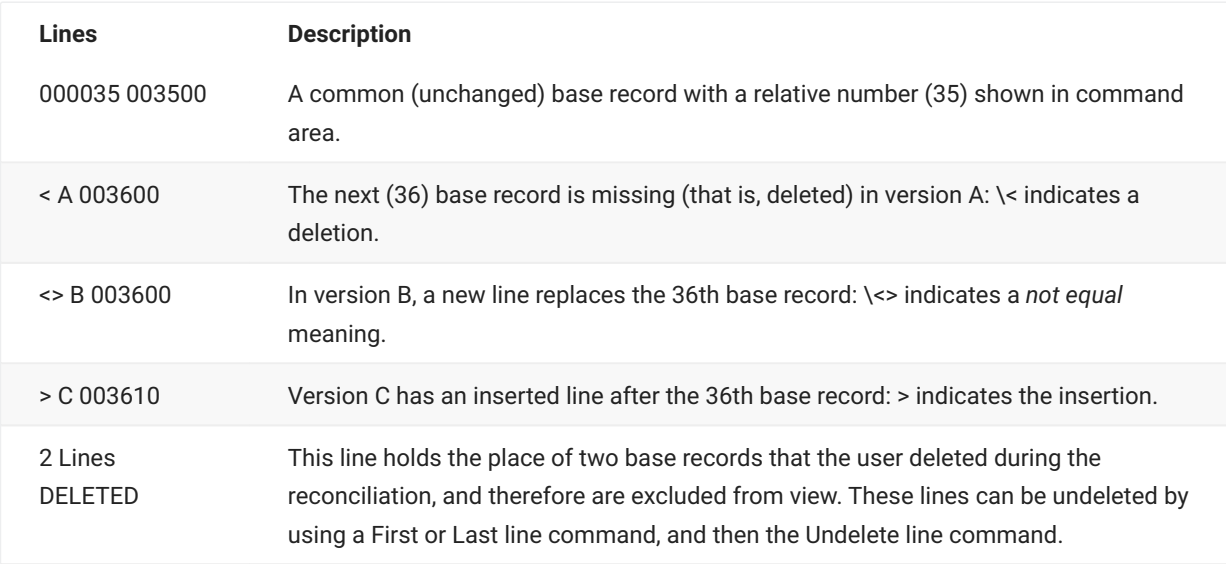

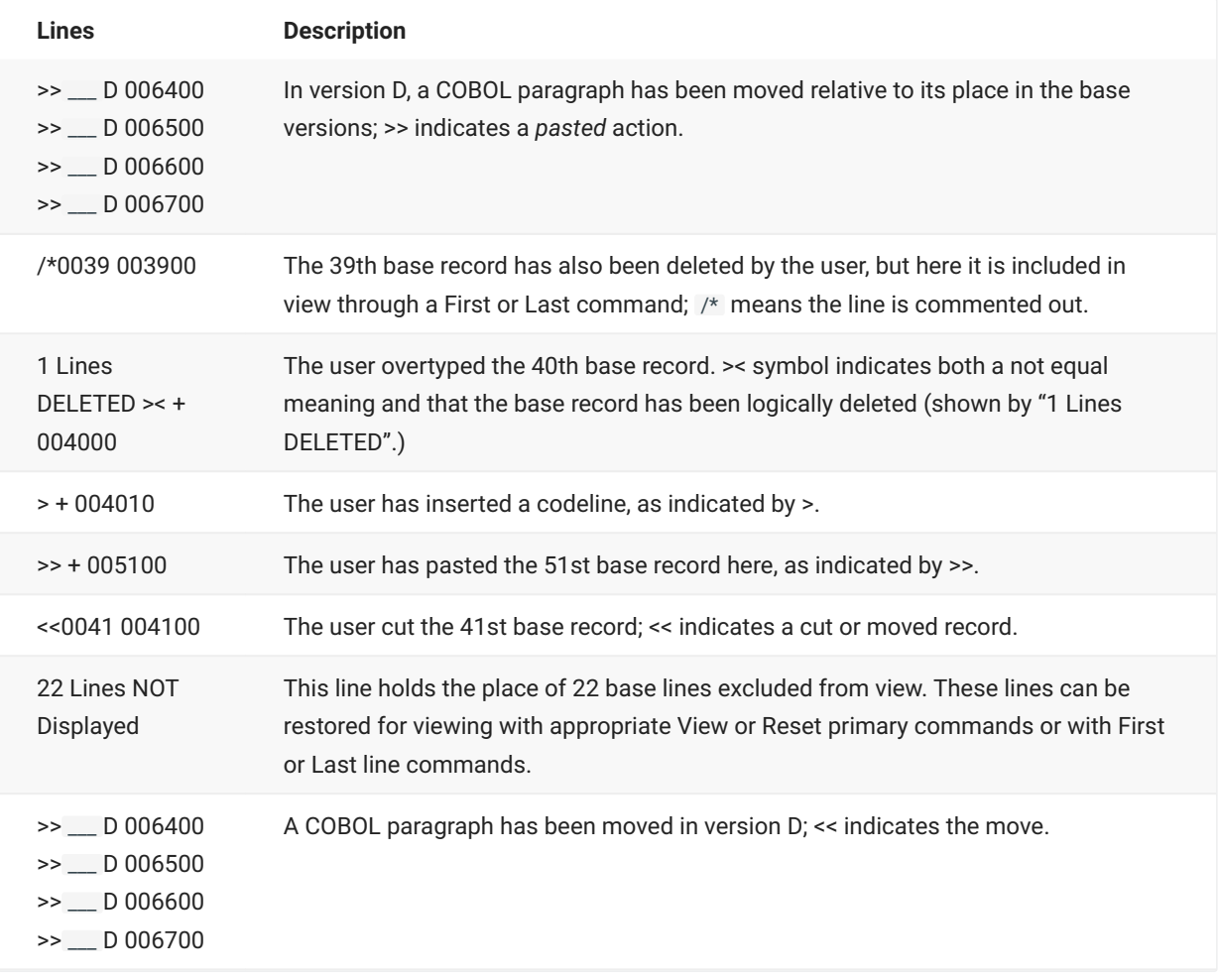

#### <span id="page-6-0"></span>**Reconciliation Analysis Example**

DEGREE OF COMPLEXITY: 4 MEDIUM RECORDS CONFLICTS SINGLE CHANGES NICKNAMES PREV CURR DIFF PREV CURR DIFF BASE 60 1 0% 3 0% DRV1 63 5 0% 2 0% DRV2 66 7 0% 1 0% RECONCIL 0 0 0% 0 0% TOTAL: 13 0% 6 0%

#### **Conflicts**

- These represent records in base that have been changed *differently* by *more than one* derivative.
- Conflicts typically need attention. •
- In this example, there is 1 record in base that is changed by 5 records in DRV1 and 7 records in DRV2. This implies that records have been replaced, deleted, and/or inserted.

#### **Single Changes**

- These represent records in base that have been changed by *only one* derivative, or changed *in the same way* by *all* derivatives.
- Single changes may not need attention. •
- $\cdot$  In this example, there are 3 records in base that are changed by 2 records in DRV1 and 1 record in DRV2.
- Single changes (such as replacing or deleting base lines), unless edited, may override base records in the consolidated version, depending upon the setting of the profile option OverRide.

#### <span id="page-7-0"></span>**Legal Notice**

**© Copyright 2017 - 2023 Micro Focus or one of its affiliates.**

The only warranties for products and services of Micro Focus and its affiliates and licensors ("Micro Focus") are set forth in the express warranty statements accompanying such products and services. Nothing herein should be construed as constituting an additional warranty. Micro Focus shall not be liable for technical or editorial errors or omissions contained herein. The information contained herein is subject to change without notice.

Contains Confidential Information. Except as specifically indicated otherwise, a valid license is required for possession, use or copying. Consistent with FAR 12.211 and 12.212, Commercial Computer Software, Computer Software Documentation, and Technical Data for Commercial Items are licensed to the U.S. Government under vendor's standard commercial license.